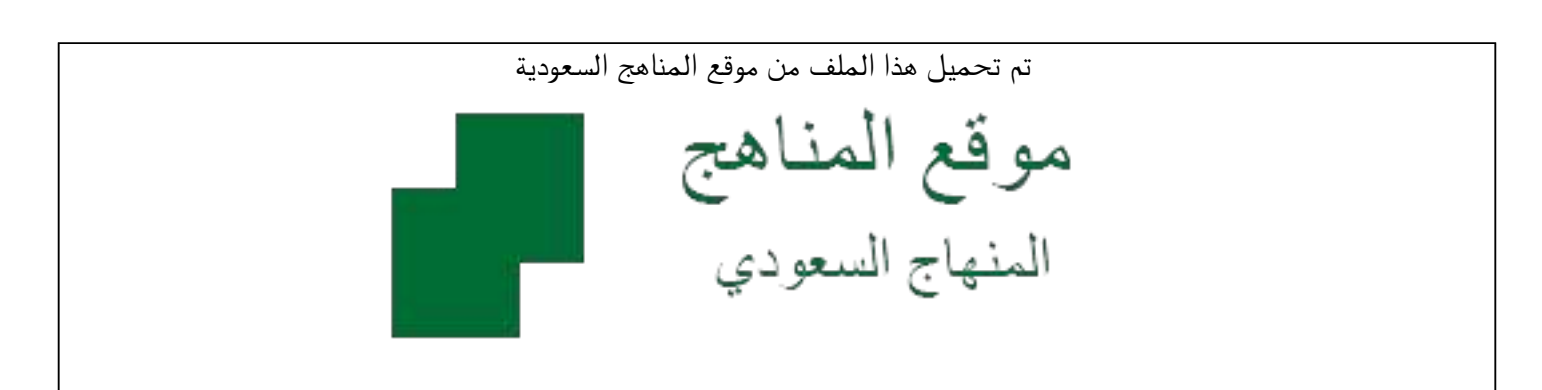

[\\*للحصول على أوراق عمل لجميع الصفوف وجميع المواد اضغط هنا](https://www.almanahj.com/sa) 

<https://www.almanahj.com/sa>

[\\* للحصول على أوراق عمل لجميع مواد مرحلة ابتدائية اضغط هنا](https://www.almanahj.com/sa/30) 

 [https://almanahj.com/sa/30](https://www.almanahj.com/sa/30) 

[\\* للحصول على جميع أوراق مرحلة ابتدائية في مادة المناهج ولجميع الفصول, اضغط هنا](https://www.almanahj.com/sa/30curriculum) 

 [https://almanahj.com/sa/30curriculum](https://www.almanahj.com/sa/30curriculum) 

[\\* للحصول على أوراق عمل لجميع مواد مرحلة ابتدائية في مادة المناهج الخاصة بـ الفصل الأول اضغط هنا](https://www.almanahj.com/sa/30curriculum1) 

<https://www.almanahj.com/sa/30curriculum1>

[\\* لتحميل كتب جميع المواد في جميع الفصول للـ مرحلة ابتدائية اضغط هنا](https://www.almanahj.com/sa/grade30) 

<https://www.almanahj.com/sa/grade30>

 [للحصول على جميع روابط الصفوف على تلغرام وفيسبوك من قنوات وصفحات: اضغط هنا](https://t.me/sacourse) 

<https://t.me/sacourse>

**اململكة العربية السعودية وزارة التعليم إدارة التعليم مبحافظة الدوادمي قسم االختبارات والقبول - بنات**

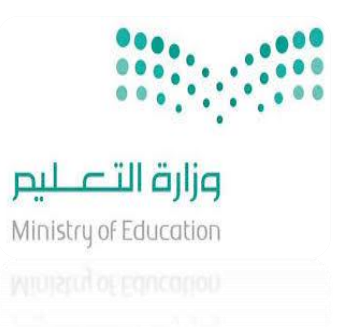

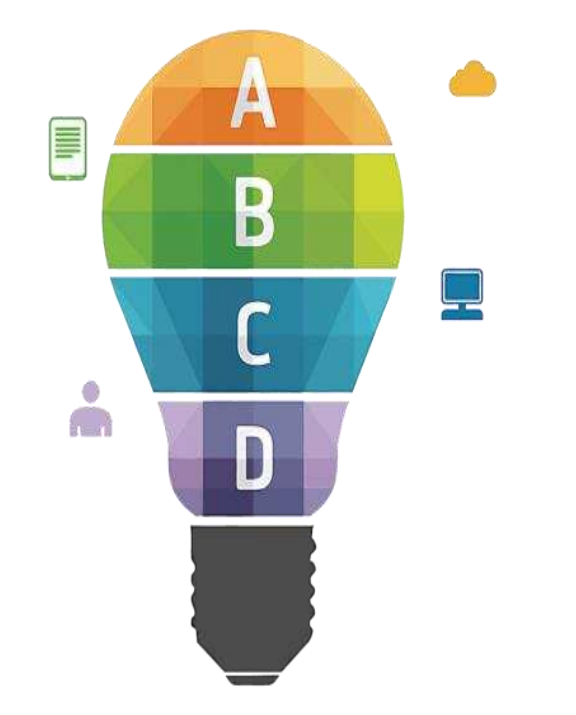

خطوات رصد درجات المواد التحريرية من الصف الثالث الى السادس في المرحلة االبتدائية في نظام نور من حساب الق ائدة / المعلمة

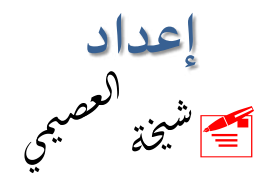

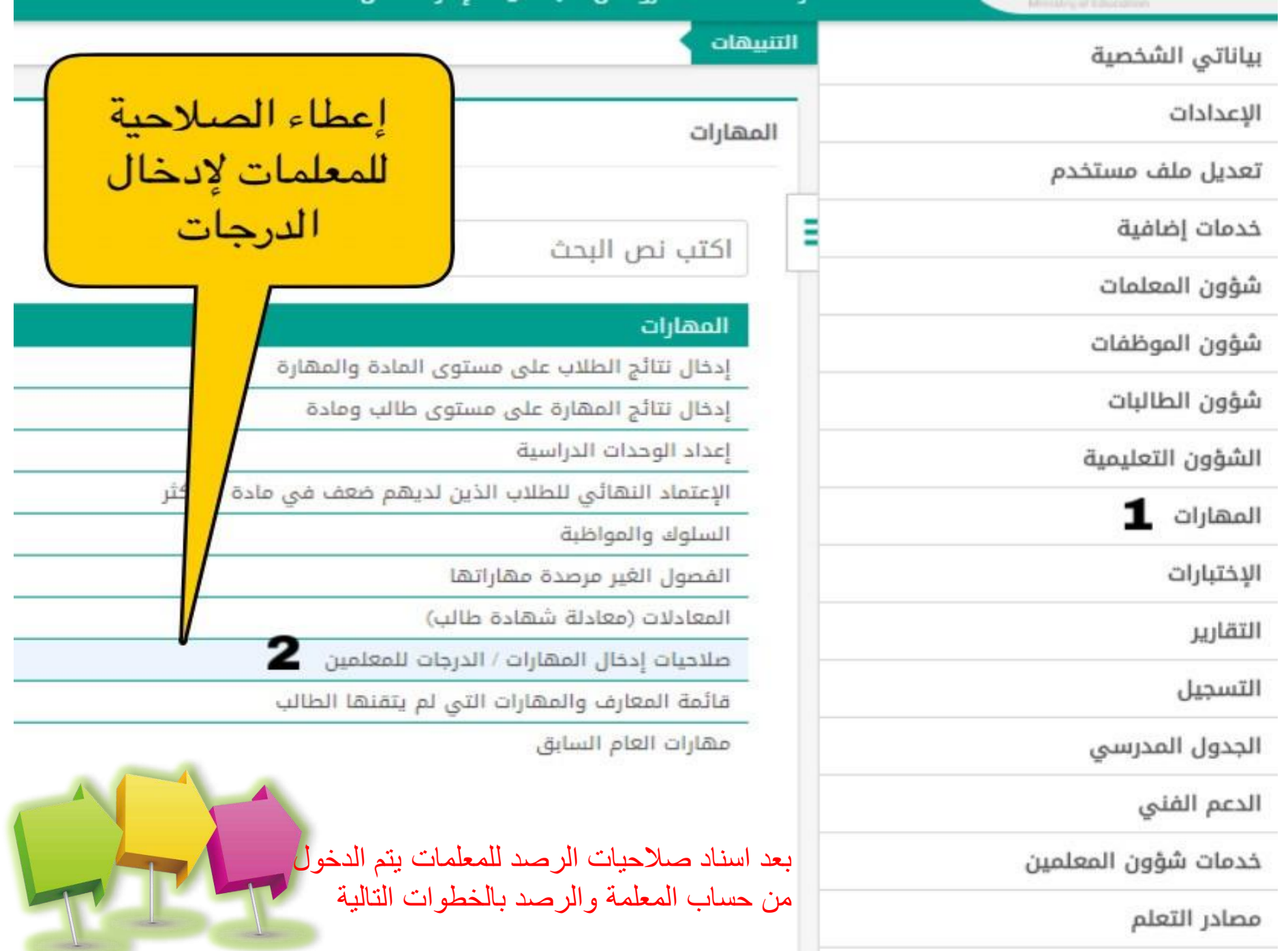

 $\mathcal{C}$ 

Ξ

Ī

Ľ,

llidou llogie.

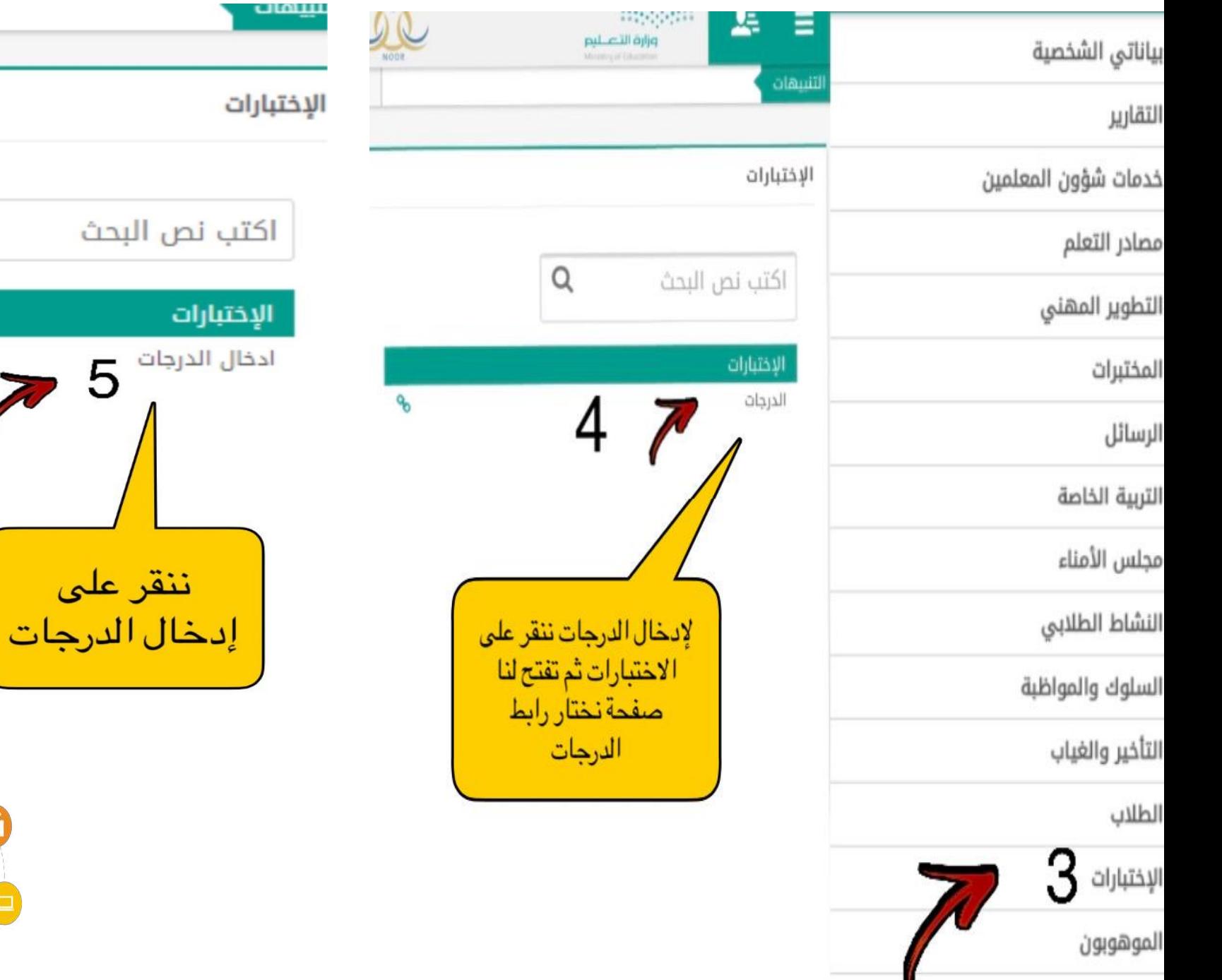

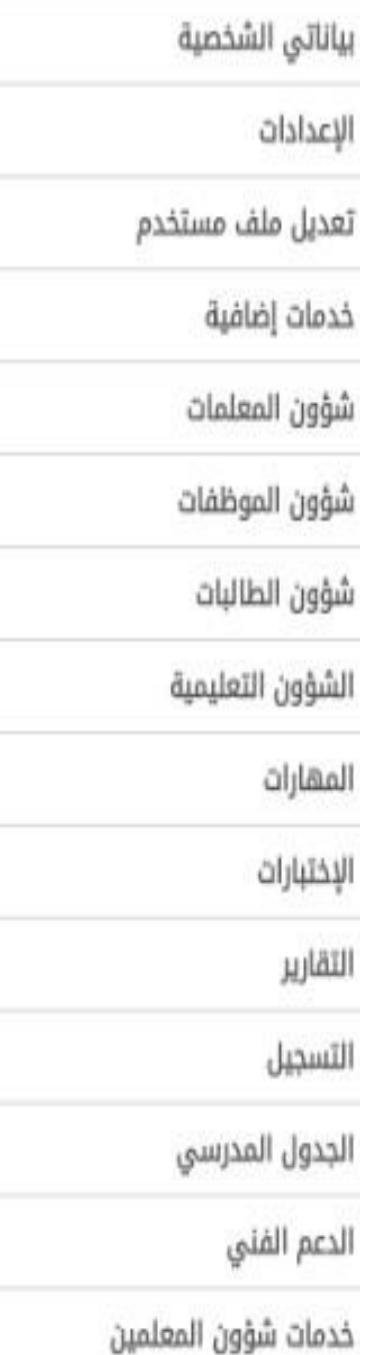

ادخال الدرجات • الجنس • النظام الدراسي • الصف \* القسم الفصل **• المادة** 

التنبيهات

\* فترة ادخال الدرجات

(\*) حقول إجبارية.

 $\mathop{\rm dip}\nolimits$  : منتظم  $\ddot{\cdot}$ ţ

 $\overline{\mathbf{4}}$ 

5

 $\ddot{\cdot}$ 

ţ

 $\frac{1}{4}$ 

 $\mathcal{I}$ 

⊘

6

 $|\!\!\mathring{\boxtimes}\!|$   $-$ 

أولى

ثانية V,

ثالثة

نهاية فصل

الثالث الابتدائي قسم عام

 $1\,$ 

اللغة العربية  $\sim$   $\frac{15}{2}$   $\sim$ 

نكمل البيانات المطلوبة -نختار فترة ادخال الدرجات الفترة الأولى والفترة الثانية فقط ثم ابحث

 $\mathbf{1}$ 

 $\overline{\mathbf{z}}$ 

 $\overline{\tau}$ 

Y

 $\boldsymbol{\mathrm{v}}$ 

Υ

۷

Υ

Ä

ابحث

عودة

 $\overline{\mathbf{3}}$ 

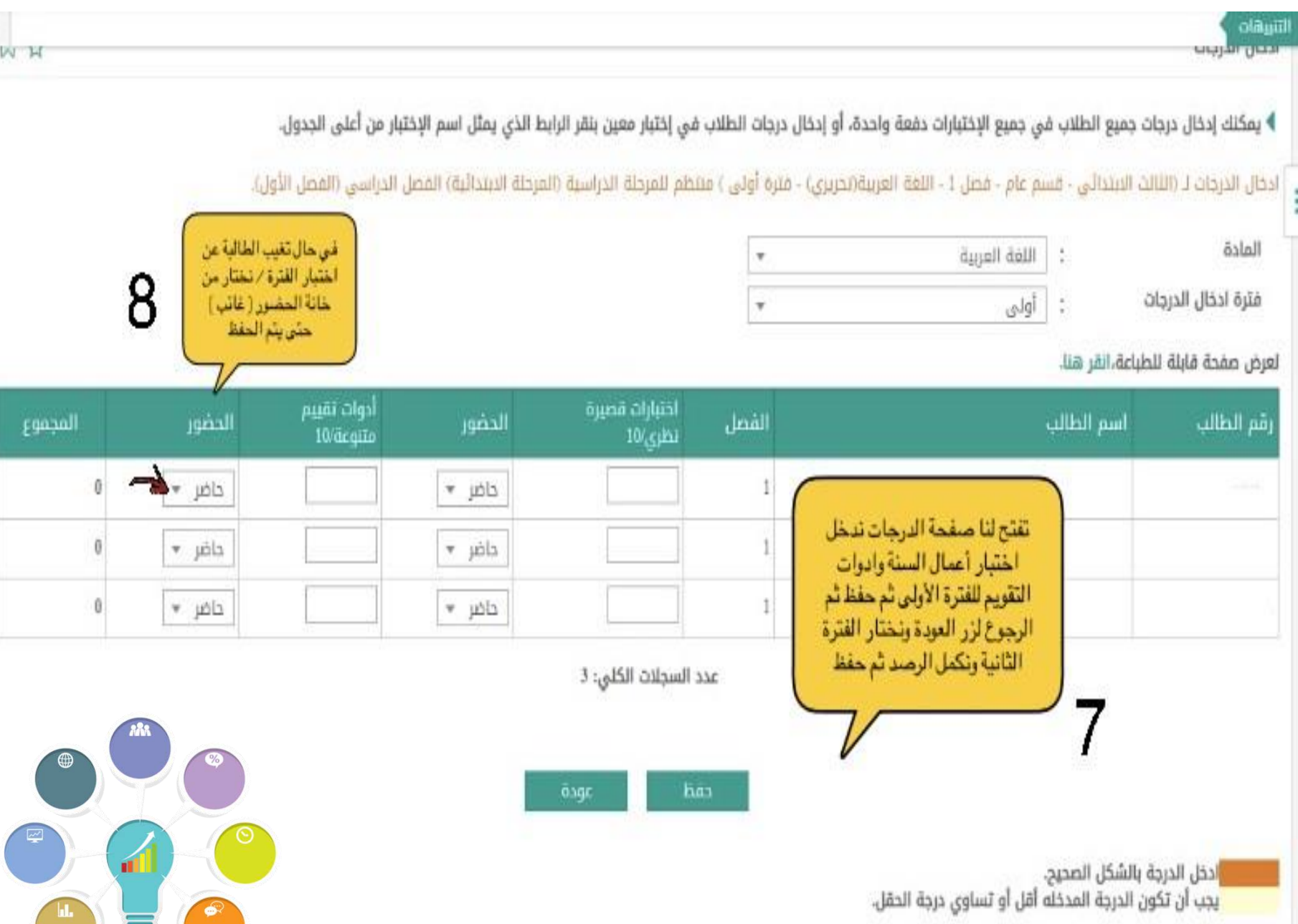

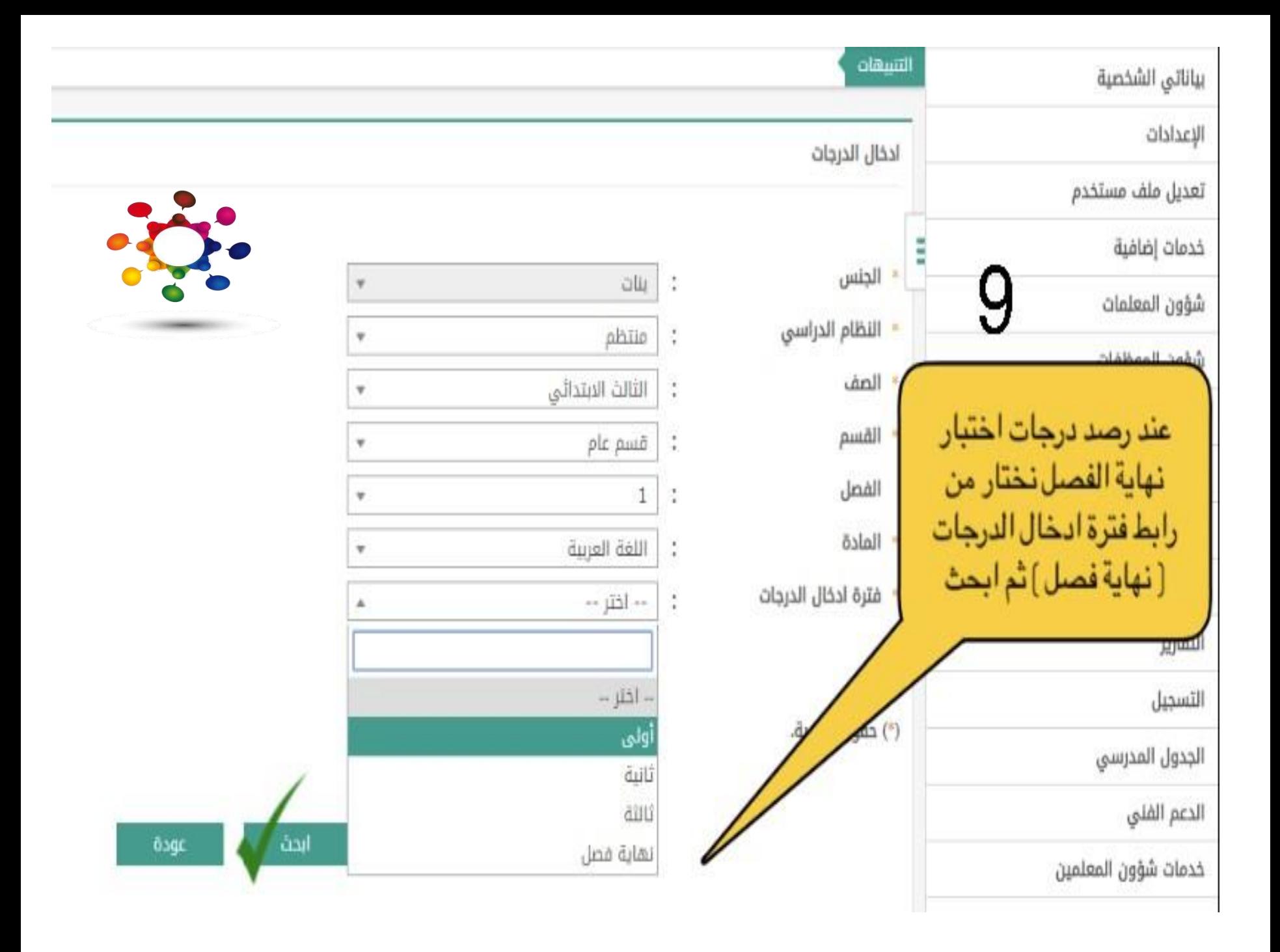

## التسقات

## ▶ لعرض ارشادات التصحيح الإلكتروني،انقر هنا.

Î,

ř,

ادحال الدرجات لـ (الرابع الابتدائي - عام بنات - M.M.Publoation . Smart Class - التربية الاجتماعية والوطنية(تحريري) - فترة نهاية فصل ) منتظم للمرحلة الدراسية (المرحلة الابتدائية) الفصل الدراسي (الفصل الأول)

العادة

ä

التربية الاجتماعية والوطنية

نهاية فصل

v

## لعرض صفحة قابلة للطباعة،انقر هنا.

فترة ادخال الدرجات

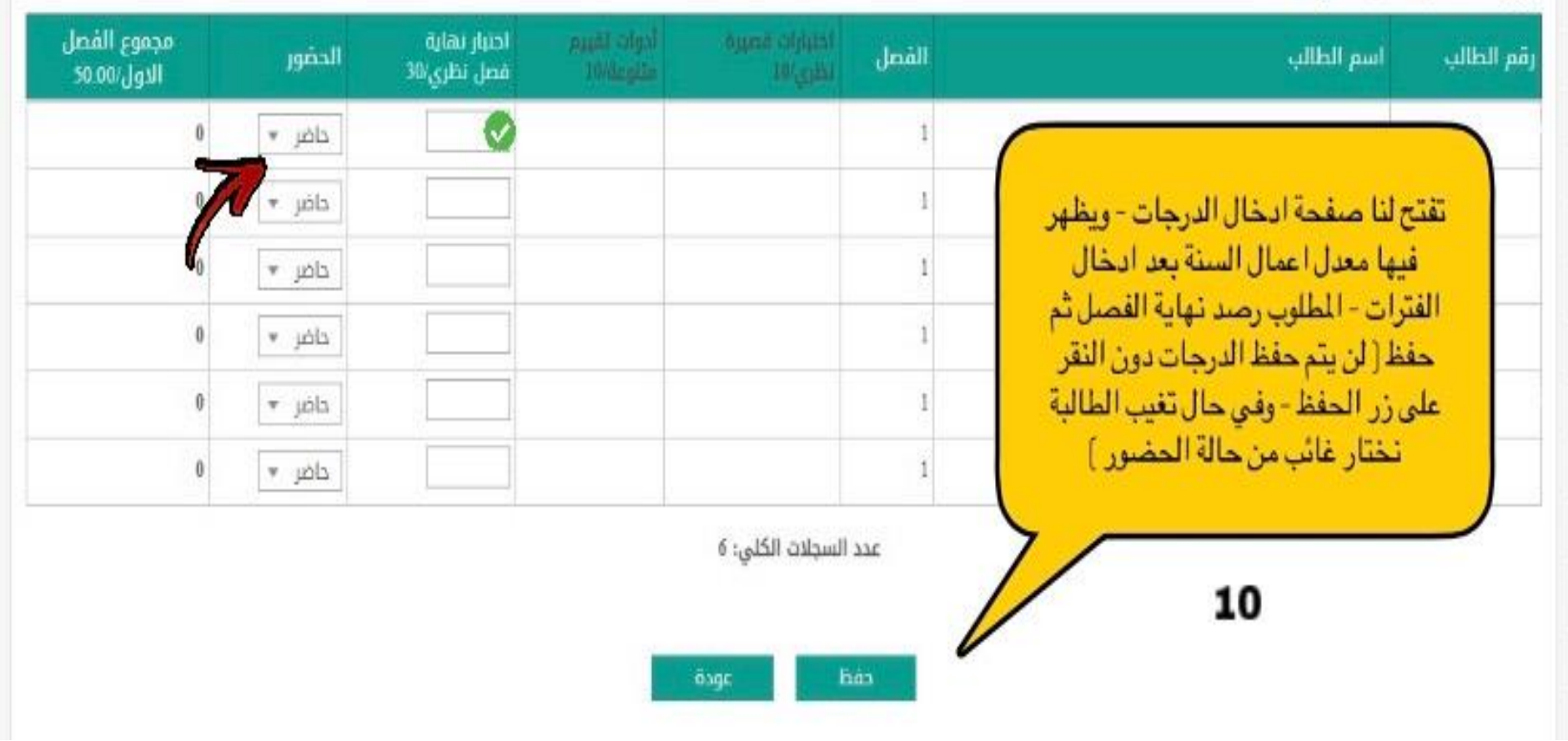

 $\boldsymbol{\times}$